*Web-конструирование на HTML*

Web-страница- это отдельный документ (комбинация текста, рисунков, анимации, звука и прочее), который имеет свой собственный адрес.

Web-сайт- это группа Web-страниц, объединенная гиперссылками, принадлежащих какому-либо частному лицу или организации. Гиперссылка- это некоторое слово или объект документа, содержащий указатель(адрес) для перехода на другой фрагмент документа или другую Web-страницу

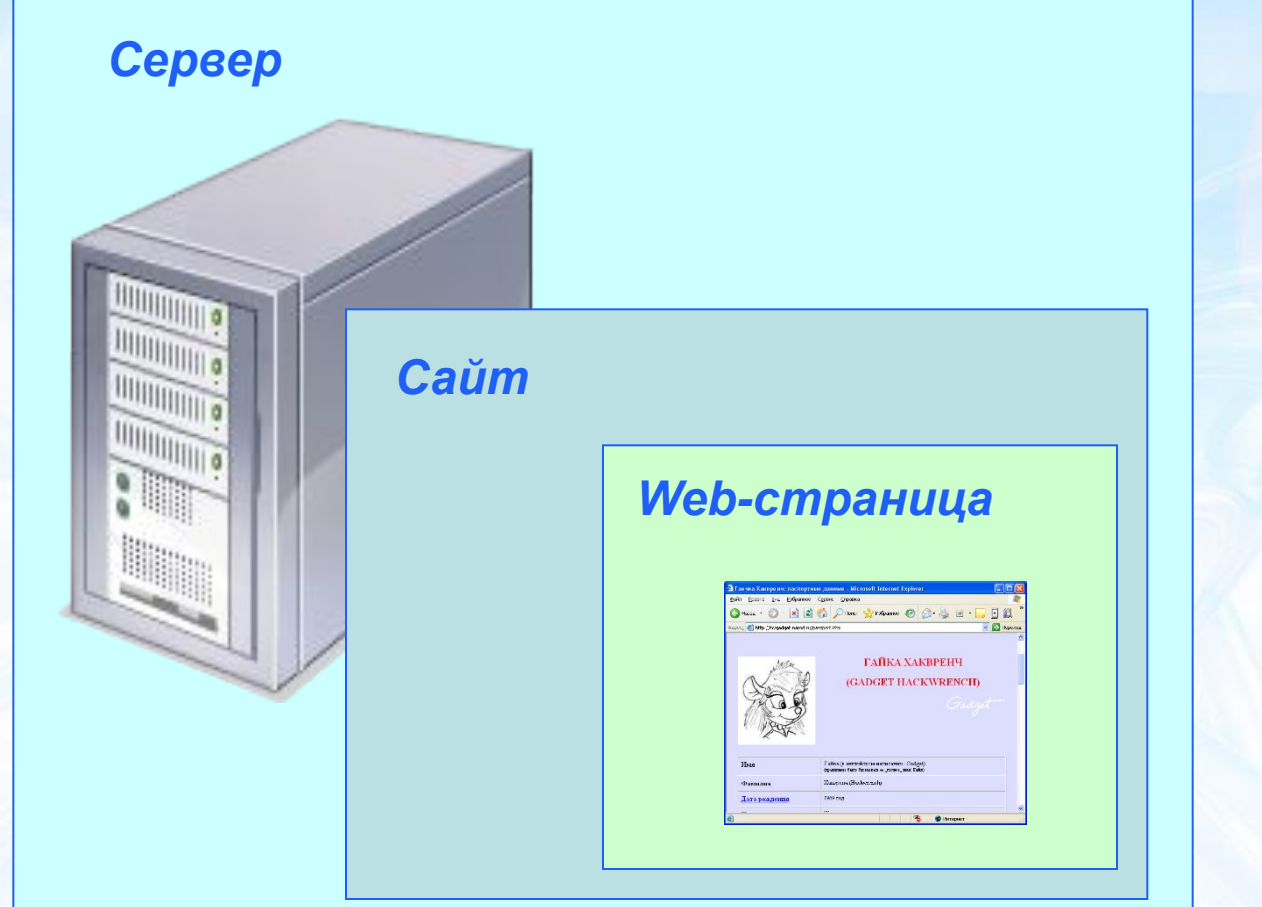

### **• Из истории**.

Первый в мире сайт info.cern.ch появился в 1991 году. Его создатель, Тим Бернерс-Ли, опубликовал на нём описание новой технологии World Wide Web (всемирная паутина), основанной на протоколе передачи данных HTTP, системе адресации URI и языке гипертекстовой разметки HTML. Также на сайте были описаны принципы установки и работы серверов и браузеров. Сайт стал и первым в мире интернет-каталогом, так как позже Тим Бернерс-Ли разместил на нём список ссылок на другие сайты.

#### Интернет представительства

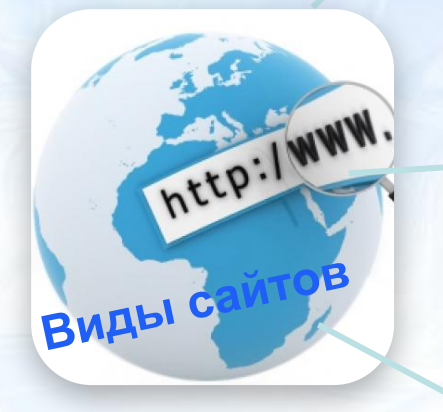

Информационные ресурсы

Веб-сервисы

•Сайты-визитки

•Корпоративные сайты

•Интернет-витрины

•Промо-сайты

•Тематические сайты •Интернет-порталы •Блоги •Каталоги сайтов

- •Поисковые системы
- •Почтовые системы
- •Интернет-форумы •Фото-, видео-, аудиохостинги
- •Доски объявлений
- •Социальные сети

# **Разработка Web-сайтов**

## 2 способа:

# 1.Ручной 2.С использованием конструктора

# **ЭТАПЫ СОЗДАНИЯ:**

- 1. Подготовительный
- 2. Дизайн
- 3. Web-программирование
- 4. HTML верстка сайта
- 5. Размещение сайта в сети
- 6. Раскрутка и администрирование (поддержка) сайта

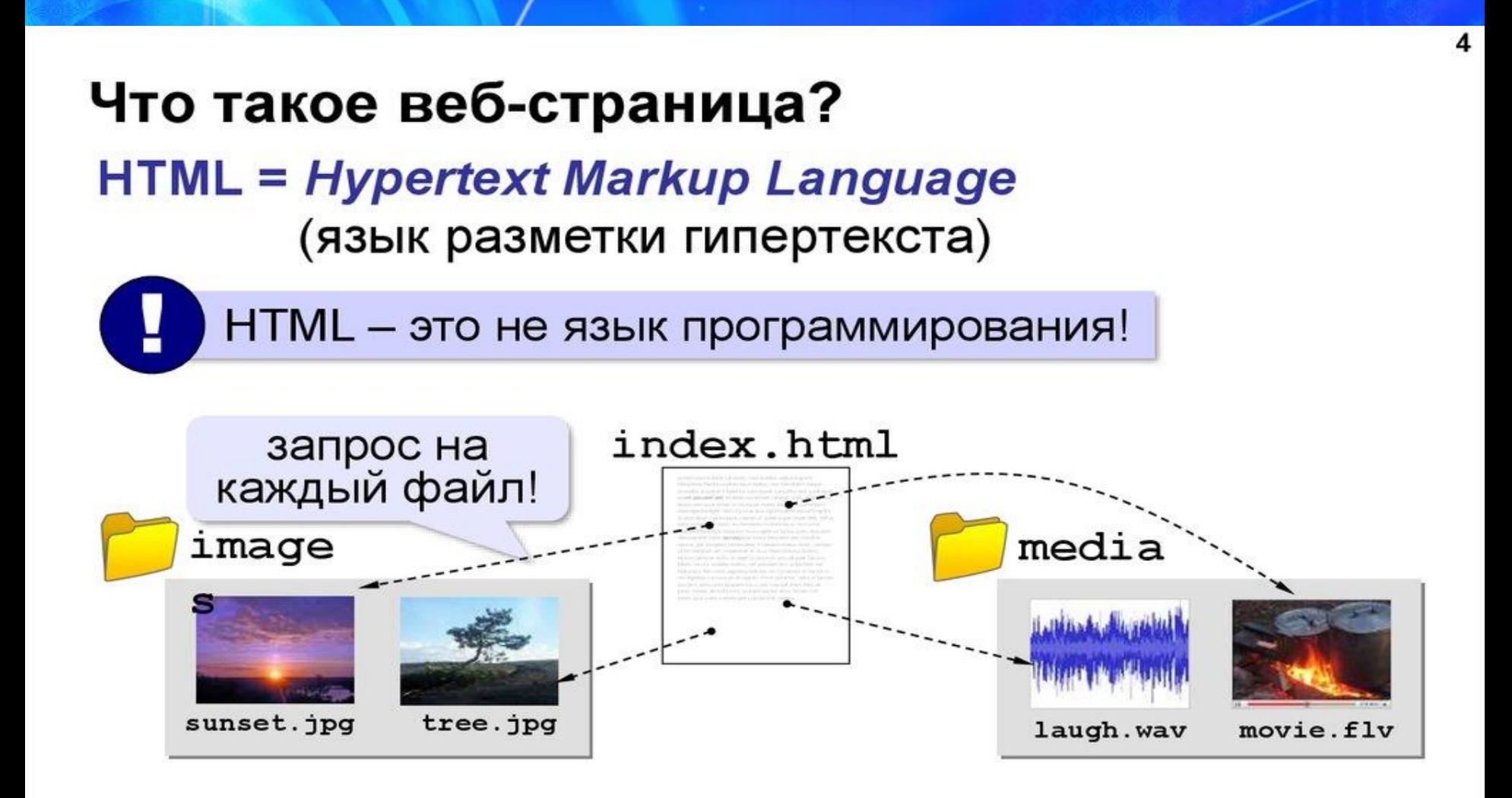

#### *Панель инструментов браузера Microsoft Internet Explorer*

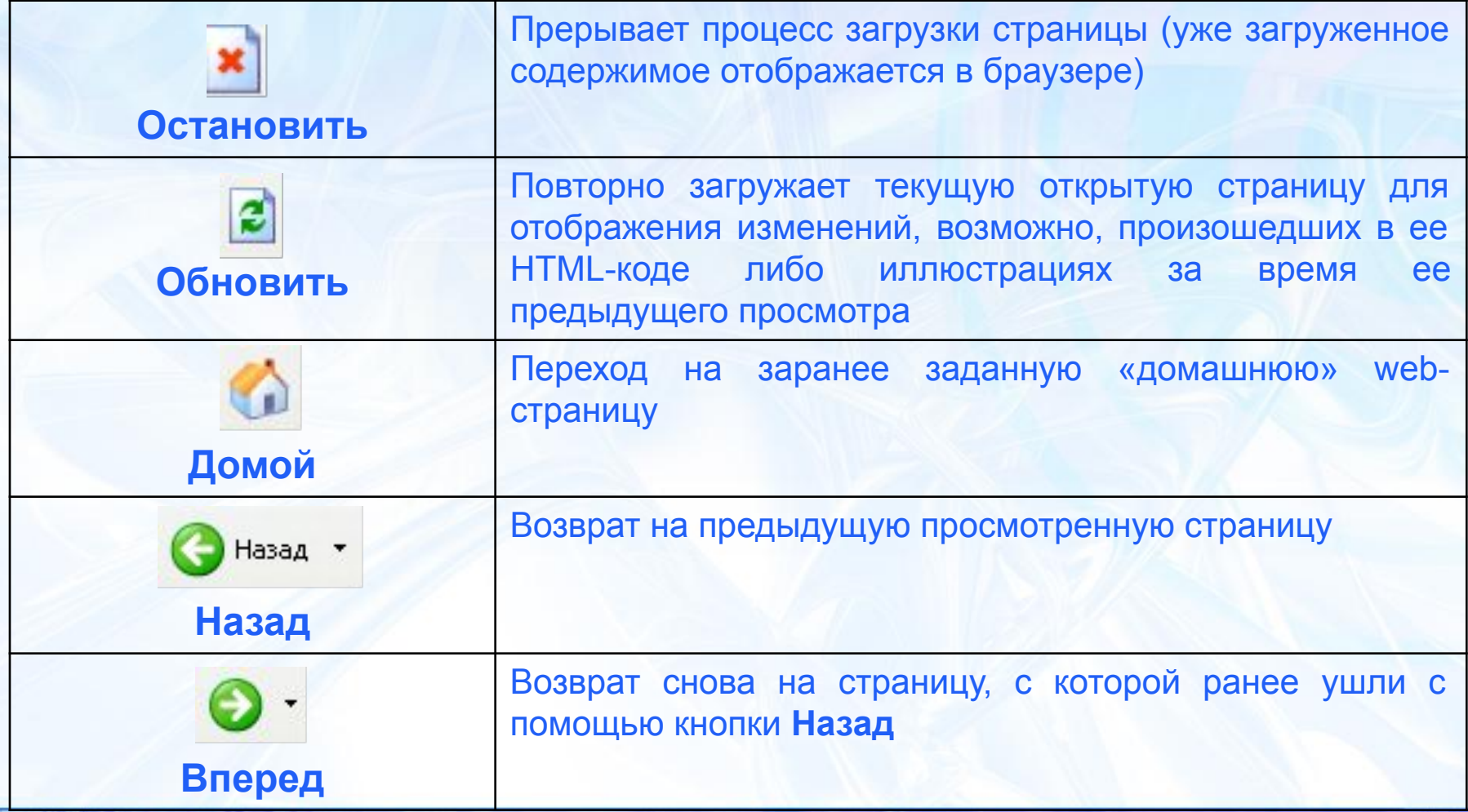

*Сохранение web-документа*

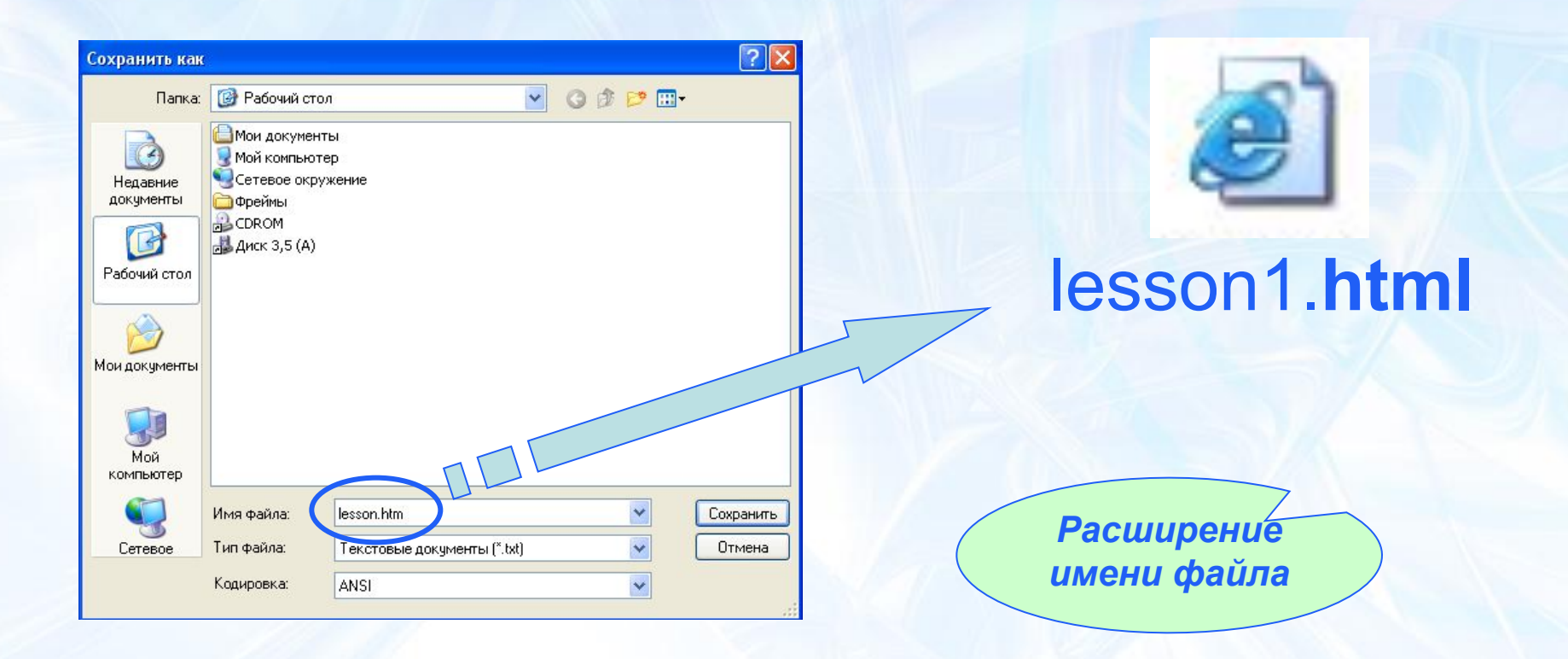

#### **• разврогт[1] - Блокнот**

Файл Правка Формат Вид Справка

<HTML> <HEAD>

<META content="text/html; charset=windows-1251" http-equiv=Content-Type><TITLE>Гаечка Хаквренч: паспортные данные</TITLE>  $<$ /HEAD> <BODY bgColor=#ddddff><I><FONT size=2>

<!-- верхняя панель управления --> <p align=center> <IFRAME NAME="panel" SRC="panel.htm" WIDTH=100% HEIGHT=40 MARGINHEIGHT=5 MARGINWIDTH=5 FRAMEBORDER=0 SCROLLING=no></IFRAME>  $<$ /p> <hr size=1 width=100% align=center>

<!-- верхняя панель управления -->

<P align=right>Данная информация основана<BR>на найденном в Интернет (<A href="http://www.acadlib.lv/~aivars/e/">страничка Aivars Liepa</A>)

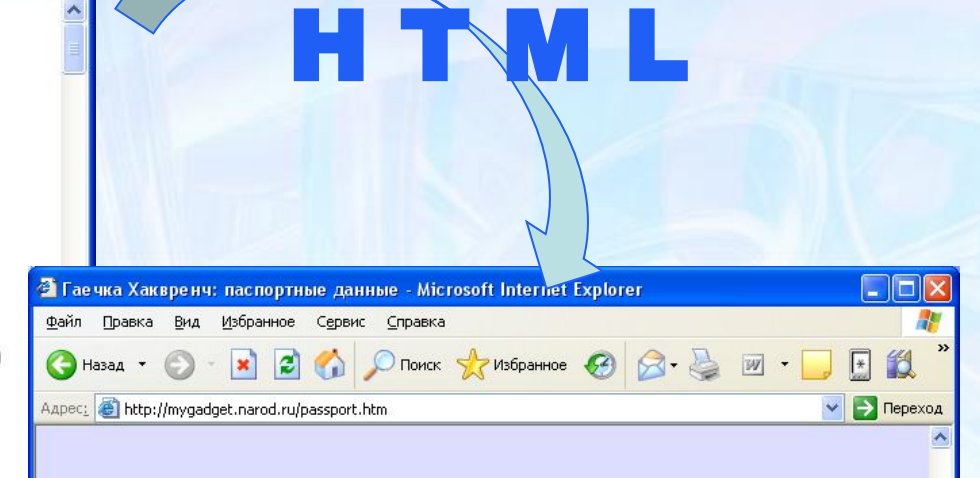

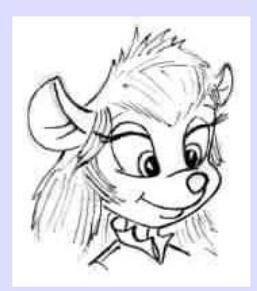

 $\Box \Box x$ 

#### ГАЙКА ХАКВРЕНЧ (GADGET HACKWRENCH)

Имя Гайка (в английском написании - Gadget) (пракинымие было бы назвать ее \_полное\_имя: Гайя) Фамилия Хаквренч (Hackwrench) 1969 год Дата рождения ዔ Интернет

## Тег

- < *команда параметр1* = *значение параметр2* = *значение …* >
- одиночный:
	- *текст* <br> *текст* переход на новую строку
- двойной (контейнер):
	- *текст* $<$  **/<b>b** жирный текст

Контейнер

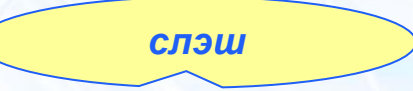

< *открывающий тег >* текст **<** / *закрывающий тег >*

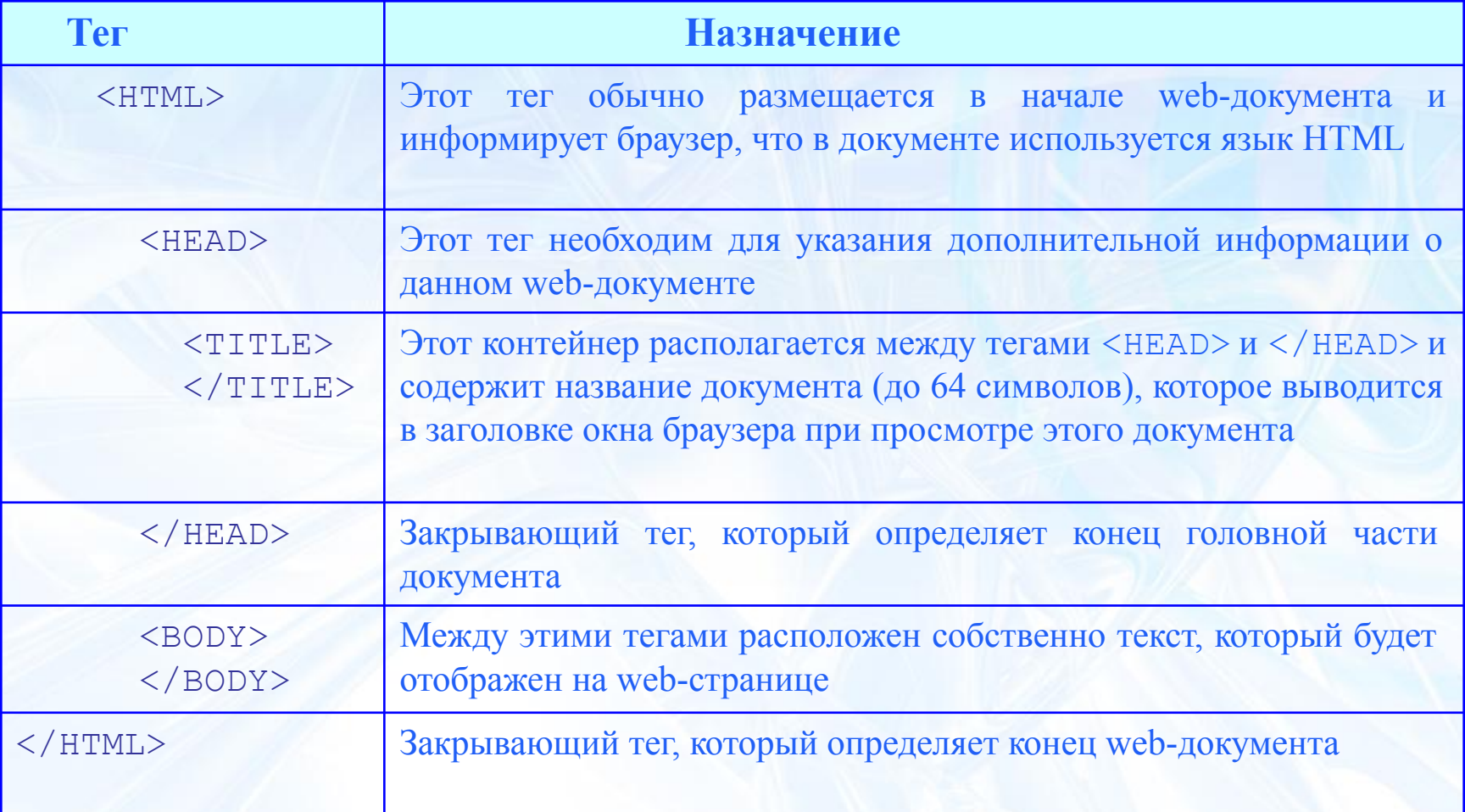

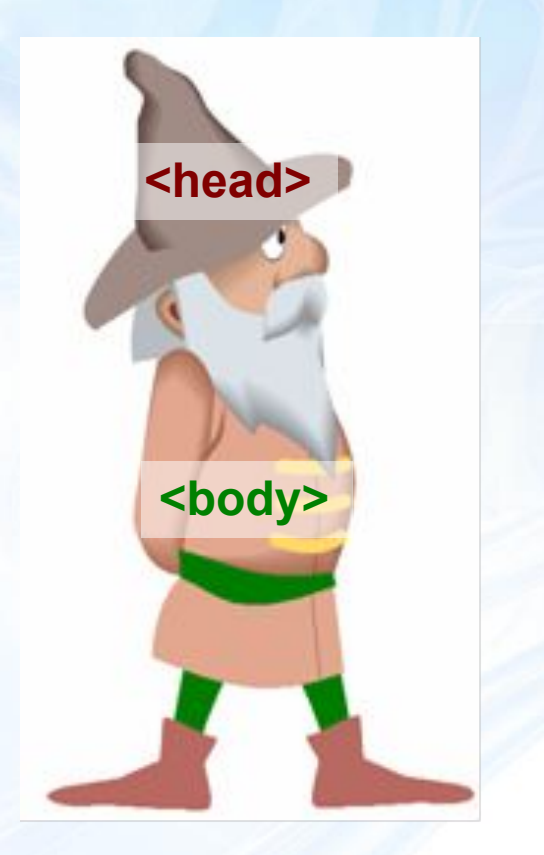

**<html> <head> <title> </title> </head> <body>**

**начало HTML документа начало головной части название документа**

 **конец головной части начало тела документа**

 **</body> </html>**

 **конец тела документа конец HTML документа**

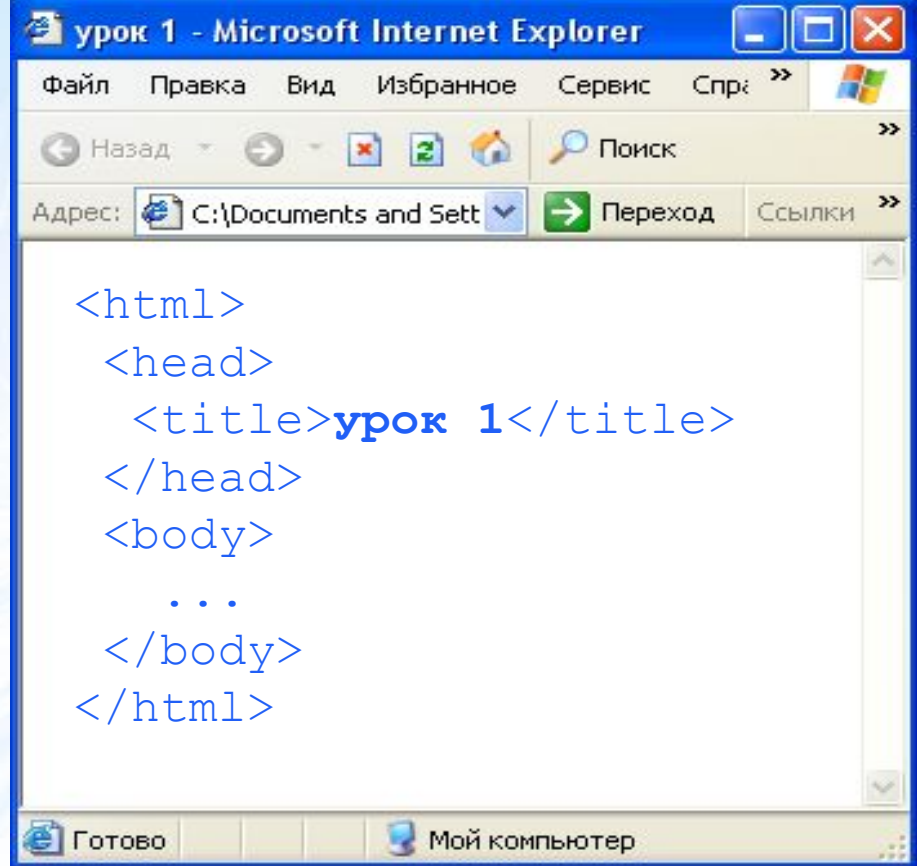

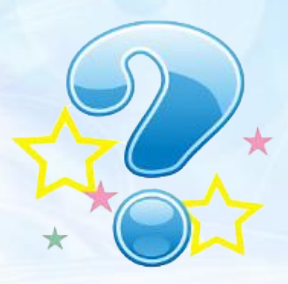

- 1. Что такое язык HTML? Для чего он нужен?
- 2. Что такое браузер? Для чего он нужен?
- 3. Из каких двух основных частей состоит любой HTMLдокумент?
- 4. Что такое тег? Что такое контейнер? Чем HTML-теги отличаются от остального текста HTML-документа?
- 5. Что означает косая черта («/») перед именем тега?
- 6. Какие теги описывают общие правила отображения HTMLдокумента и содержат дополнительную информацию о нем?
- 7. Между какими тегами располагаются команды, согласно которым браузер выводит текст в своем окне?
- 8. Между какими тегами располагается имя HTML-документа, которое отображается в заголовке окна браузера?

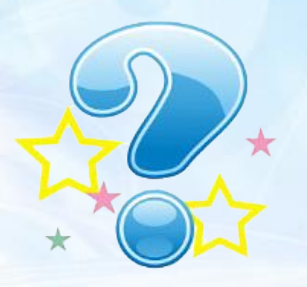

- 9. Между какими тегами задается метаинформация, чтобы поисковые системы могли легко найти ваш сайт по ключевому слову, описанию или имени автора? Как записать эту информацию в составе web-документа?
- 10. Какие теги обязательно должны иметься в любом HTMLдокументе?
- 11. Какой вариант HTML-кода для пустой web-страницы правильный?

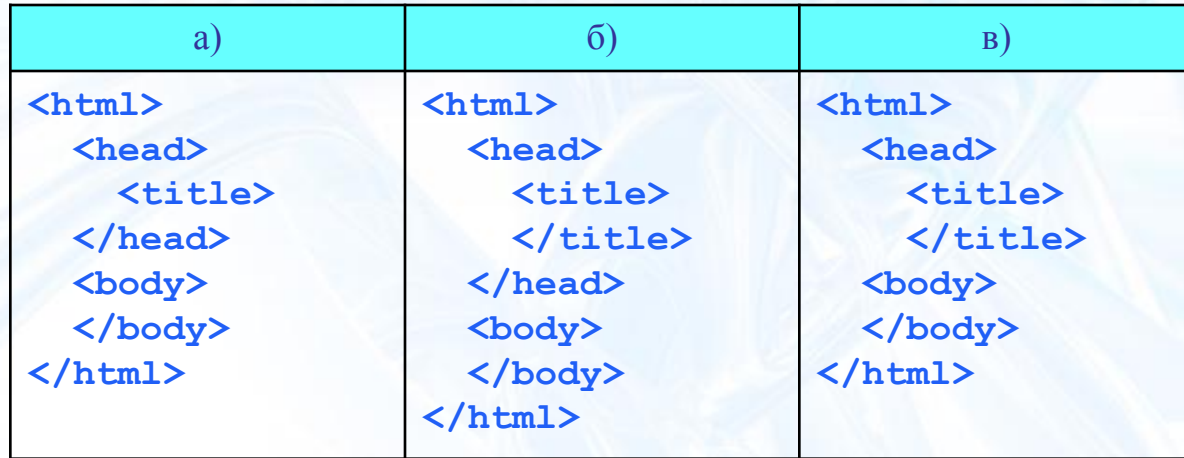